## **Procedimento Operacional Padrão nº 15**

# **Procedimento de Vista a Outro Membro para os Processos Físicos no SAJ5 SG**

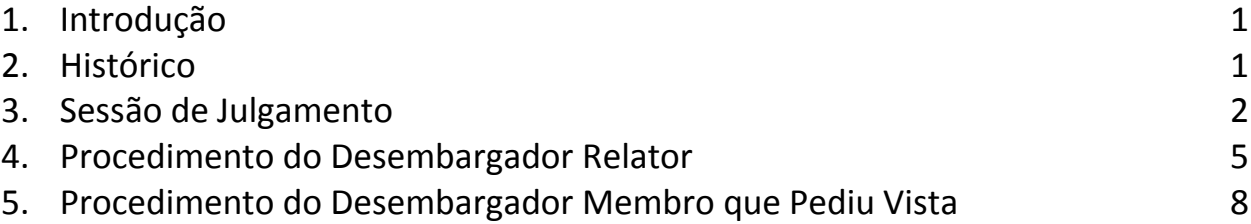

### <span id="page-0-0"></span>**1. Introdução**

No julgamento de um processo físico, o pedido de vista por um Membro desencadeia um procedimento no sistema que viabiliza a futura prolação do Voto.

Com o pedido de vista, o Desembargador Relator realiza a carga do processo para o membro que pediu vista e este, por sua vez, realiza o recebimento da carga, exclusivamente, via Menu Carga , considerando que não consegue visualizar o processo no seu fluxo de trabalho.

Tratou-se, até então, de uma das exceções à orientação geral de recebimento de carga através da atividade "Receber", apresentada nas filas de trabalho.

Propomos uma melhoria nesse procedimento de pedido de vista para processos físicos.

#### **2. Histórico**

A implantação do SAJ5/SG no Tribunal de Justiça de Santa Catarina revelou algumas necessidades a serem dirimidas ao longo do seu período de utilização. Dentre eles, verificamos que o procedimento de pedido de vista de processo físico por um Membro, na sessão de julgamento, gerava alguns infortúnios para o Membro que pediu vista.

Até então, quando havia um pedido de vista, o sistema realizava uma cópia do processo para a fila "Gabinete - Pedidos de Vista".

Contudo, apenas a cópia não era suficiente para que o Membro que pediu vista manipulasse o processo. Isso porque como se trata de processo físico, também é necessária a carga processual.

Assim, após a realização da carga processual pelo Relator ao membro que pediu vista, os autos eram encaminhados à fila "Gabinete – Receber", mas não eram visíveis pelo Membro que pediu vista.

Essa impossibilidade de visualização deve-se a um conceito do SAJ5/SG chamado de "vinculação de fila ao tipo de autuação", onde cada fila do fluxo de trabalho somente pode ser visto por apenas um tipo de atuação (Relator, Membro, Presidente do Órgão Julgador, etc.).

Portanto, como a fila "Gabinete – Receber" é vinculada ao tipo de atuação "Relator", os processos ali constantes apenas são visíveis ao Relator do processo, o que gerava uma incapacidade de visualização pelo Membro que pediu vista.

E, como o Membro que pediu vista não consegue visualizar o processo na fila "Gabinete – Receber", é preciso receber a carga processual pelo Menu Carga.

Outro problema é que o Relator que realizou a carga do processo para o Membro, com o seu envio à fila "Gabinete – Receber", permanece visualizando-o nessa mesma fila do seu fluxo, levando o usuário a acreditar que realizou uma carga para ele mesmo.

Com vistas a solucionar, ou, ao menos, minimizar esses reveses, realizaramse algumas alterações no procedimento de pedido de vista por um Membro.

#### <span id="page-1-0"></span>**3. Sessão de julgamento**

Na sessão de julgamento, quando houver o pedido de vista por um Membro, o campo "Situação de Julgamento" será preenchido com "5 – Vista Pedida pelo Membro". Assim, o procedimento permanece o mesmo.

| Data e hora:<br> Q  07/03/2017   v   14:00   Terça-feira  <br>Órgão julgador:<br>Primeira Câmara de Direito Civil<br>G Pauta Q Pesquisa   母 Atualizar   叠 Documentos • 1 ① Ordenar • 這 Exibir não julg.   1 Transferir julg. antecipado •   ✔ Encerrar<br>单 Resultado 8 Composição   2 Sustentação A* A<br>Processos pautados<br>Processo: 0300030-87.2016.8.24.0088<br>Decisão-padrão:<br>Lista<br> q <br>Pref.<br>Processo<br>Classe<br>Relator<br>Situação<br>Acórdão<br><b>Ord</b><br>Situação do julgamento :<br>Vista Pedida pelo Membro<br> q <br>Lista: 2 - Em mesa<br>5 <sub>1</sub><br>0830201-89.1983.8.24.0099<br>Desembargador Sérgio Rize Vista Pedida pelo Memb<br>O<br>Apelação<br>Motivo:<br>Ō<br>$\overline{2}$<br>Desembargador Sérgio Rize Vista Pedida pelo Relat<br>0003683-46.2016.8.24.0000<br>Agravo de Instrumento<br>b E<br>À<br>$\overline{\mathbf{3}}$<br>0004441-25.2016.8.24.0000<br>Desembargador Sérgio Rize Vista Pedida pelo Memb<br>O<br>Habeas Corpus<br>Desembargador Sérgio Rize Vista Pedida pelo Meml<br>$\blacksquare$<br>- 41<br>0300030-87.2016.8.24.0088<br>Apelação<br>o<br>5 <sub>1</sub><br>0000682-22.2012.8.24.0088<br>Desembargador Sérgio Rize Aguardando Julgament<br>Apelação<br>Complemento:<br>Próxima sessão<br>14/03/2017 - 14:00<br>Magistrado que pediu vista:<br> q <br>10215 Desembargador Newton Varella Júnior<br>Magistrado que presidiu o julgamento deste processo :<br>$\boxed{Q}$<br>10211 Desembargadora Denise Volpato<br>Houve parecer oral do procurador<br>Processos: 5<br>√ Emitir certidão de julgamento ao salvar<br>G Identificação do processo E Legenda II Estatística F Marcar todos F besmarcar todos F Marcar todos sem resultado Resolução 121<br>Apresentou acórdão<br>Participação<br>Nome<br>$\blacktriangle$<br>Documento do acórdão:<br>Pablo Emilio Gaviria Escobar<br><b>pelante</b><br>Classificação do resultado:<br>Q<br>B Salvar + Limpar sessão + Restaurar<br>Dica: para navegar entre os processos utilize as teclas CTRL+Seta para Cima ou CTRL+Seta para Baixo. | Sessão de Julgamento | $\boxed{\blacksquare \blacksquare \blacksquare \boxtimes }$ |
|----------------------------------------------------------------------------------------------------|----------------------|-------------------------------------------------------------|
|                                                                                                    |                      |                                                             |
|                                                                                                    |                      |                                                             |
|                                                                                                    |                      |                                                             |
|                                                                                                    |                      |                                                             |
|                                                                                                    |                      |                                                             |
|                                                                                                    |                      |                                                             |
|                                                                                                    |                      |                                                             |
|                                                                                                    |                      |                                                             |
|                                                                                                    |                      |                                                             |
|                                                                                                    |                      |                                                             |
|                                                                                                    |                      |                                                             |
|                                                                                                    |                      |                                                             |
|                                                                                                    |                      |                                                             |
|                                                                                                    |                      |                                                             |
|                                                                                                    |                      |                                                             |
|                                                                                                    |                      |                                                             |
|                                                                                                    |                      |                                                             |
|                                                                                                    |                      |                                                             |
|                                                                                                    |                      |                                                             |
|                                                                                                    |                      |                                                             |
|                                                                                                    |                      |                                                             |
|                                                                                                    |                      |                                                             |
|                                                                                                    |                      |                                                             |
|                                                                                                    |                      |                                                             |
|                                                                                                    |                      |                                                             |
|                                                                                                    |                      |                                                             |
|                                                                                                    |                      |                                                             |
|                                                                                                    |                      |                                                             |
|                                                                                                    |                      |                                                             |
|                                                                                                    |                      |                                                             |
|                                                                                                    |                      |                                                             |
|                                                                                                    |                      |                                                             |
|                                                                                                    |                      |                                                             |
|                                                                                                    |                      |                                                             |
|                                                                                                    |                      | $\overline{\phantom{a}}$                                    |

**Preenchimento do campo situação de julgamento**

A movimentação "51765 - Vista pedida pelo Membro", lançada a partir da situação de julgamento, move o processo para a fila "Gabinete - Remeter Processos".

|                                                               | [6] SAJ-SG - Versão: 1.8.6-15 - Usuário: MN30096 - Banco: OSG5TJM - Tribunal de Justiça / Desembargador Sérgio Antônio Rizelo(SG5.APPSG5TJMH01.0)           | $\boxed{\phantom{a}}$              |
|---------------------------------------------------------------|----------------------------------------------------------------------------------------------------|------------------------------------|
| 14 民<br>66 6 6 6 1 1                                          | Cadastro Andamento Carga Julgamento Gabinetes Expedientes AR Custas Consulta Relatórios Estatística Apoio Ajuda<br>14976                                    |                                    |
| 尸白勺名                                                          | るる                                                                                                    |                                    |
| Fluxo de Trabalho                                             |                                                                                                    | $\boxed{\Box} \boxed{0} \boxed{2}$ |
| Fluxos de trabalho    Pesquisar                               | <b>○ ② ④ G G Rd B &amp; Legenda</b> * Estilo da visualização: Padrão<br>$\nabla$ <b>.</b> $\times$ 4000                                                     | 异目                                 |
| Fluxo de trabalho:                                            | Remeter para Tramitação & Remeter para Publicação & Remeter ao Redistribuir/Transferir & Remeter & CERC - Restribuir/Transferir & CERC - Remeter Publicação |                                    |
| Físico - Gabinete<br>$\overline{\mathbf{v}}$                  | rraste um cabeçalho de coluna aqui para agrupar pela coluna                                                                                                 |                                    |
| Filtro de conteúdo >><br>ᅸ                                    | S. Seq 日本編 6品 峭西 ( Processo<br>A v Classe<br>V Digital V Entrada V Alocado para  V Tarjas<br>▼ Movimentação de origem ▼ Dutro N ▼                           |                                    |
| Filtrar filas de trabalho:                                    | 07/03/2017 Marina Nicknich<br>$3 \bullet 15 \bullet$<br>0004441-25.2016.8.24.0000<br>Habeas Corpus<br>Vista Pedida pelo Membro<br>m                         |                                    |
| Digite o texto para filtrar.                                  | B  5   42  <br>10300030-87.2016.8.24.0088<br>Apelação<br>Vista Pedida pelo Membro<br>107/03/2017<br>$-6$ $+$                                                |                                    |
|                                                               |                                                                                                    |                                    |
| 是 目                                                           |                                                                                                    |                                    |
| 日 <del>日</del> Processo                                       |                                                                                                    |                                    |
| Gabinete - Receber (2)                                        |                                                                                                    |                                    |
| Gabinete - Presidente do Órgão Julgador                       |                                                                                                    |                                    |
| Gabinete Conclusos<br>Gabinete - Pedido Inclusão em Pauta (3) |                                                                                                    |                                    |
| Gabinete - Processos Pautados (2)                             |                                                                                                    |                                    |
| Co Gabinete - Adiados                                         |                                                                                                    |                                    |
| Gabinete - Retirados de Pauta                                 |                                                                                                    |                                    |
| Gabinete - Pedidos de Vista (2)                               |                                                                                                    |                                    |
| Gabinete - Vista a outro Desembargador [3]                    |                                                                                                    |                                    |
| Gabinete - Julgados                                           |                                                                                                    |                                    |
| Co Gabinete - Julgados Votos a Declarar                       |                                                                                                    |                                    |
| Gabinete - Julgados Relator Designado                         |                                                                                                    |                                    |
| Co. Gabinete - Julgados Declaração de Voto                    |                                                                                                    |                                    |
| Gabinete - Remeter (2)                                        |                                                                                                    |                                    |
| Gabinete · Migrados para Avaliação                            |                                                                                                    |                                    |
| Petição intermediária                                         |                                                                                                    |                                    |
| E Acórdãos<br>E C Ato Ordinatório                             |                                                                                                    |                                    |
| El Carta de Ordem                                             |                                                                                                    |                                    |
| <b>E</b> Carta Precatória                                     |                                                                                                    |                                    |
| E <sup>n</sup> Certidão                                       |                                                                                                    |                                    |
| E C Decisão Monocrática Interlocutória                        |                                                                                                    |                                    |
| <b>E</b> Consão Monocrática Terminativa                       |                                                                                                    |                                    |
| <b>E n</b> Despachos                                          |                                                                                                    |                                    |
| 由 <b>自</b> Edital                                             |                                                                                                    |                                    |
| E Mandado                                                     |                                                                                                    |                                    |
| B C Oficio                                                    |                                                                                                    |                                    |
| <b>E n</b> Relatórios                                         |                                                                                                    |                                    |
| B Motos Vencidos/Vencedores                                   |                                                                                                    |                                    |
|                                                               | Existem 2 processos nesta fila                                                                                                    |                                    |
| P Eechar 马 Atualizar                                          | Partes: Pablo Emilio Gaviria Escobar                                                                                                    |                                    |
| المستعادية                                                    | $\mathbf{f}$ is a subset of $\mathbf{f}$                                                                                                    |                                    |

**Processo encaminhado para a fila "Gabinete - Remeter Processos", a partir da movimentação "51765 - Vista pedida pelo Membro", lançada com o preenchimento da situação de julgamento "5 – Vista Pedida pelo Membro".**

Além disso, essa movimentação também envia uma cópia do processo para a fila "Gabinete - Vista a outro Desembargador", apenas para controle do Desembargador Relator.

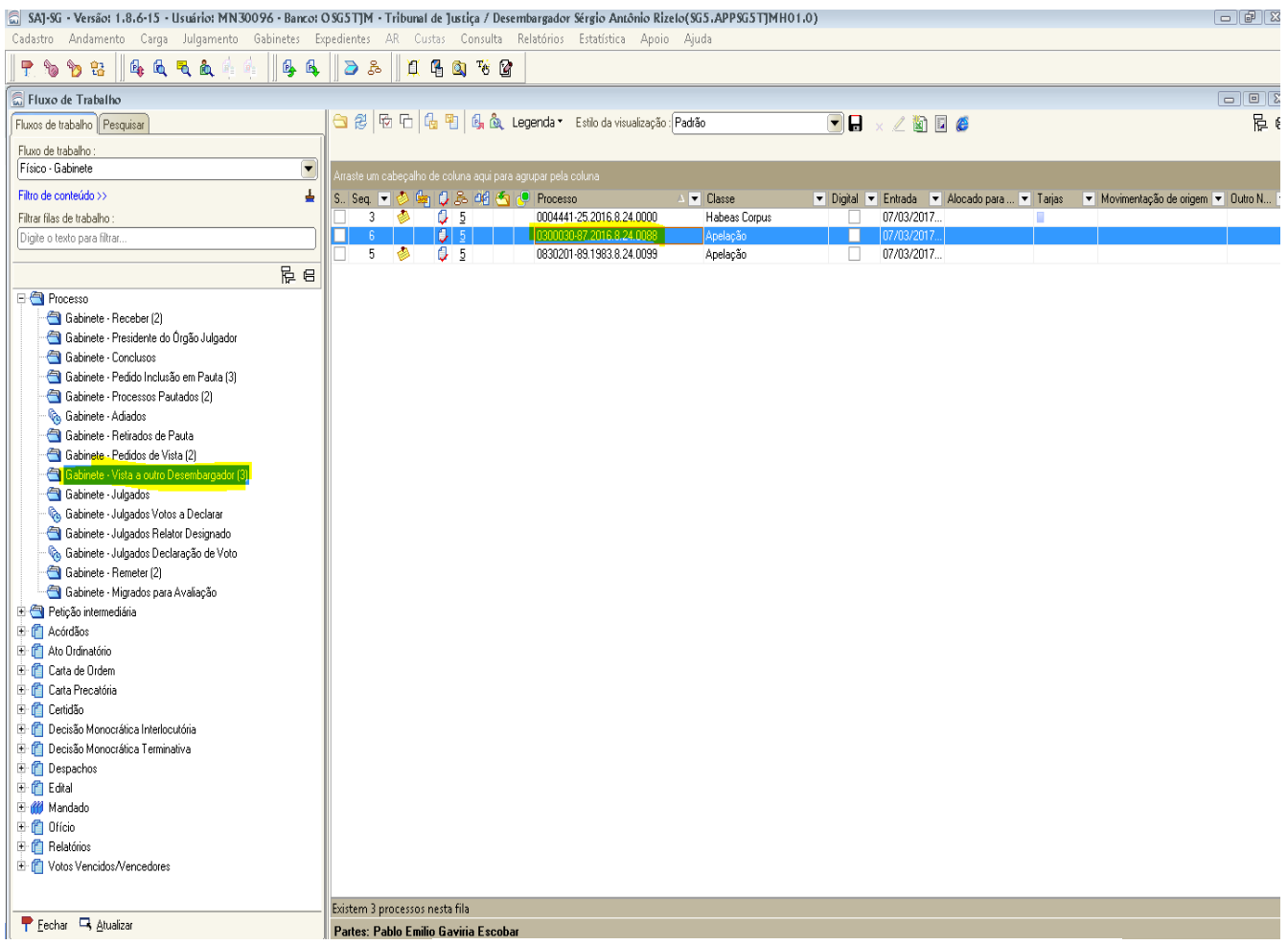

**Cópia do processo encaminhada para a fila "Gabinete – Vista a outro Desembargador", a partir da movimentação "51765 - Vista pedida pelo Membro", lançada com o preenchimento da situação de julgamento "5 – Vista Pedida pelo Membro".**

## **4. Procedimento do Desembargador Relator**

O Desembargador Relator, na fila "Gabinete - Remeter Processos", realiza a carga processual para o Membro que pediu vista através da atividade "Remeter para Membro que pediu vista".

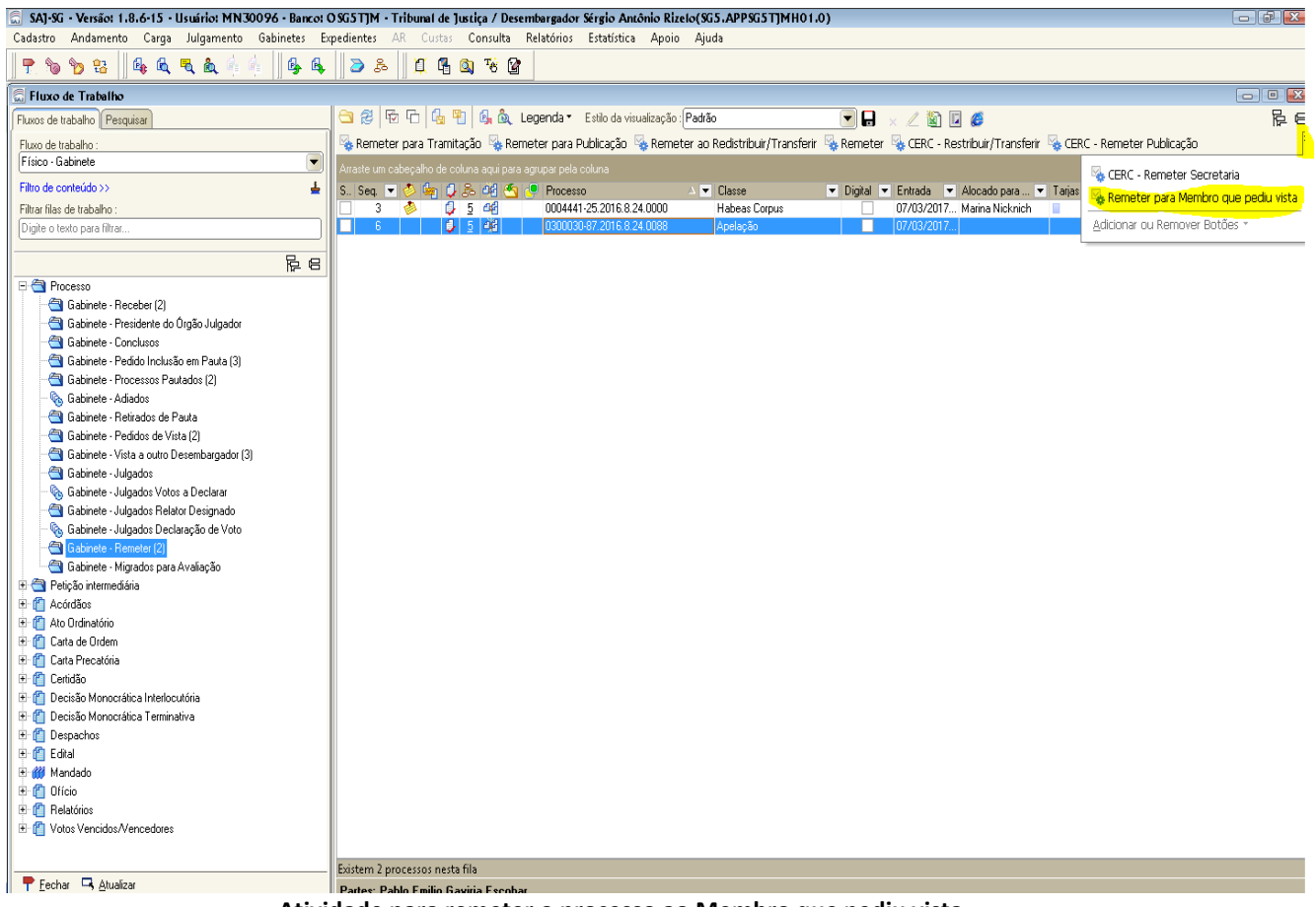

**Atividade para remeter o processo ao Membro que pediu vista**

Sugere-se configurar, nessa fila, a coluna "Movimentação de origem" para que seja possível a identificação dos processos que devem ser submetidos à carga ao Membro que pediu vista.

| [ SAJ-SG · Versão: 1.8.6-17 · Usuário: MN30096 · Banco: OSG5TJM · Tribunal de Justiça / Desembargador Rodrigo Collaço(SG5.APPSG5TJMH03.0)                                                                                                    |                          |    |                |                                |          |    |                                                                                                    |                                |   |                |                                                                        |    |                            | $\boxed{\blacksquare}$ $\boxed{\blacksquare}$ $\boxed{2}$ |
|----------------------------------------------------------------------------------------------------|--------------------------|----|----------------|--------------------------------|----------|----|----------------------------------------------------------------------------------------------------|--------------------------------|---|----------------|------------------------------------------------------------------------|----|----------------------------|-----------------------------------------------------------|
| Cadastro Andamento Carqa Julqamento Gabinetes Expedientes AR Custas Consulta Relatórios Estatística Apoio Ajuda<br>$P$ to the $P$<br>经通风面                                                                                                    | <b>母母</b>                | 36 |                | 口中国飞雪                          |          |    |                                                                                                    |                                |   |                |                                                                        |    |                            |                                                           |
| Fluxo de Trabalho                                                                                                    |                          |    |                |                                |          |    |                                                                                                    |                                |   |                |                                                                        |    |                            | $\boxed{\Box} \boxed{9}$                                  |
| Fluxos de trabalho ∬ Pesquisar                                                                                                    |                          |    |                |                                |          |    |                                                                                                    |                                |   |                | $\nabla$ . $\angle$ to $\Box$ $\epsilon$                               |    |                            | E E                                                       |
| Fluxo de trabalho:                                                                                                    |                          |    |                |                                |          |    | & Remeter para Tramitação & Remeter para Publicação & Remeter para Redistribuir/Transferir & Remeter & CERC - Restribuir/Transferir & CERC - Remeter Publicação |                                |   |                |                                                                        |    |                            |                                                           |
| Físico - Gabinete                                                                                                    | $\overline{\phantom{a}}$ |    |                |                                |          |    |                                                                                                    |                                |   |                |                                                                        |    |                            |                                                           |
| Filtro de conteúdo >>                                                                                                    |                          |    |                |                                |          |    | rraste um cabeçalho de coluna aqui para agrupar pela coluna                                                                                                    |                                |   |                |                                                                        |    |                            |                                                           |
| Filtrar filas de trabalho:                                                                                                    |                          |    | 2              |                                |          | 4h | S. Seq 可 ③ 编 D 品 (4 画 / Processo<br>0000129-53.2014.8.24.0007/50000                                                                                             | <b>V</b> Classe<br>Embargos de |   |                | ▼ Di ▼ Entr A ▼ Alocado para  ▼ Tarjas<br>02/03/201  Selma Castro Silv |    | Movimentação de origem     | • Dutro Número                                            |
| Digite o texto para filtrar.                                                                                                    |                          |    | 9              |                                |          |    | 0000491-81.2015.8.24.0084                                                                                                    | Apelação                       | П | 02/03/201 HML1 |                                                                        | п  |                            | 2015.085189-8                                             |
|                                                                                                    |                          |    | $\overline{2}$ |                                |          |    | 0000193-92.2013.8.24.0041                                                                                                    | Apelação                       | П | 30/11/201      |                                                                        |    | Determinada Redistribuição | 2015.057289-9                                             |
|                                                                                                    | <b>是日</b>                |    | 9              | O.                             | $2 - 46$ |    | 0000030-04.2015.8.24.0022                                                                                                    | Apelação                       | □ | 02/12/201      |                                                                        |    | Determinada Redistribuição | 2015.059650-7                                             |
| <b>E-C</b> Processo                                                                                                    |                          |    | $\overline{3}$ |                                | 3        |    | 0000659-29.2011.8.24.0018                                                                                                    | Apelação                       | П | 13/03/201      |                                                                        |    | Vista Pedida pelo Membro   | 2015.042500-2                                             |
| Gabinete - Receber [5]                                                                                                    |                          |    | 0              |                                | 3        |    | 0000454-65.2015.8.24.0242                                                                                                    | Apelação                       | П | 13/03/201      |                                                                        | u۸ | Vista Pedida pelo Membro   | 2015.089084-5                                             |
| Gabinete - Presidente do Órgão Julgador                                                                                                    |                          |    | 5              |                                | 3        |    | 0000660-05.2015.8.24.0008                                                                                                    | Apelação                       | п | 13/03/201      |                                                                        |    | Vista Pedida pelo Membro   | 2015.073726-8                                             |
| Gabinete - Pedido Inclusão em Pauta (8)<br>Gabinete - Processos Pautados [5]<br><b>Gabinete - Adiados</b><br>Gabinete - Retirados de Pauta<br>Gabinete - Pedidos de Vista (1)<br>Gabinete - Vista a outro Desembargador (6)<br>Gabinete - Julgados<br><sup>6</sup> Gabinete - Julgados Votos a Declarar<br>Gabinete - Julgados Relator Designado<br>Co Gabinete - Julgados Declaração de Voto (3)<br>Gabinete - Remeter [7]<br>Gabinete - Migrados para Avaliação [3]<br>Peticão intermediária<br>H 图 Acórdãos<br><b>E</b> Ato Ordinatório<br>E Carta de Ordem<br><b>E</b> Carta Precatória<br>由 Certidão<br><b>E</b> P Decisão Monocrática Interlocutória<br><b>E C</b> Decisão Monocrática Terminativa<br>E P Despachos<br>由 T Edital<br>E Mandado<br>由 Oficio<br>E P Relatórios<br><b>E</b> Motos Vencidos/Vencedores |                          |    |                | Existem 7 processos nesta fila |          |    |                                                                                                    |                                |   |                |                                                                        |    |                            |                                                           |
| Fechar B Atualizar                                                                                                    |                          |    |                |                                |          |    |                                                                                                    |                                |   |                |                                                                        |    |                            |                                                           |

**Configuração da coluna "Movimentação de origem" na fila "Gabinete – Remeter" para identificação dos processos que devem ser submetidos à carga ao Membro que pediu vista.**

Na tela "Remessa", o campo "Gabinete" será preenchido com o nome do Membro que pediu vista, e o campo "Tipo de movimentação" será preenchido, necessariamente, com a movimentação "71166 - Remessa ao Membro que pediu vista".

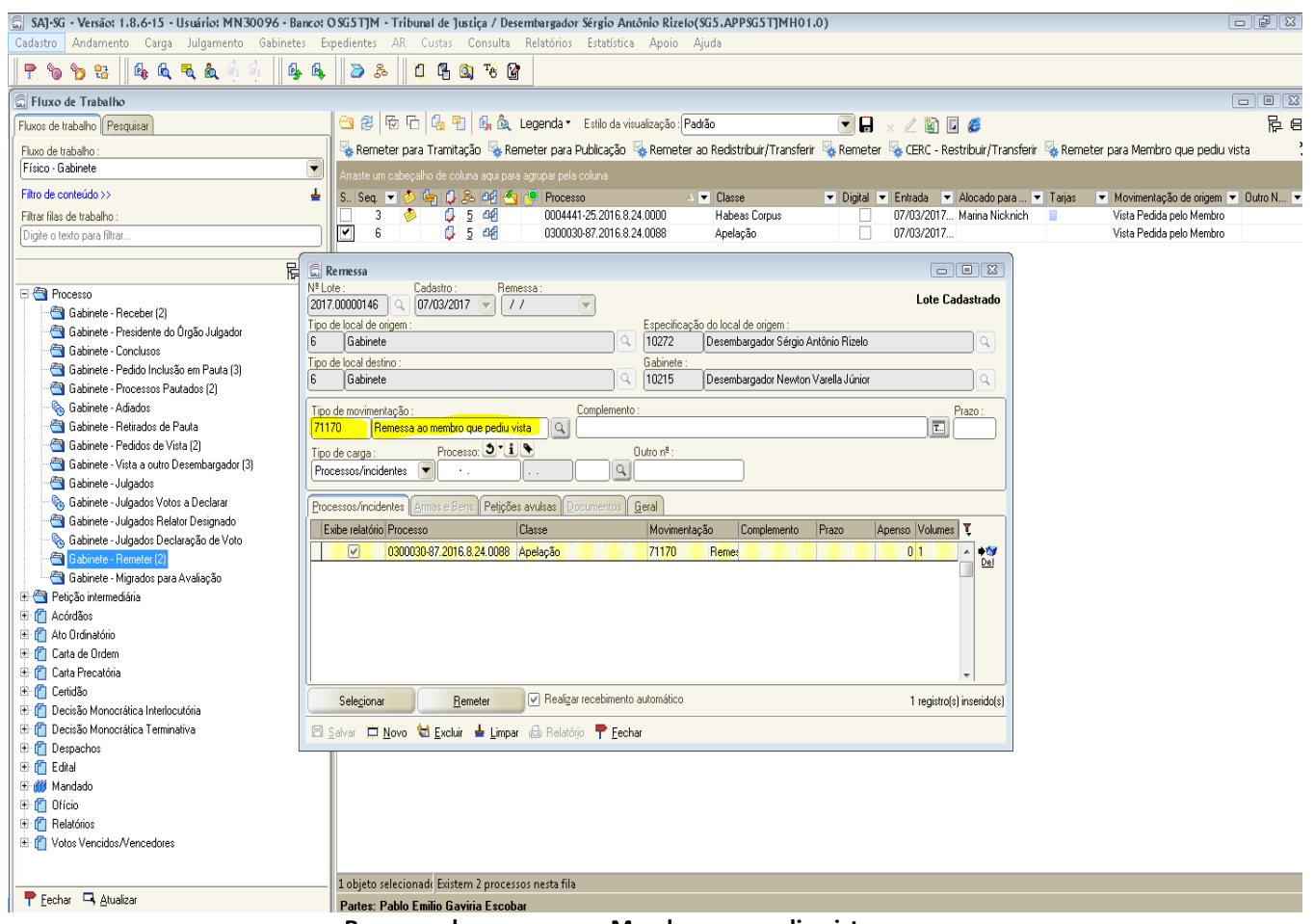

**Remessa do processo ao Membro que pediu vista**

Essa movimentação "71166 - Remessa ao Membro que pediu vista" é responsável pelo envio do processo para a fila "Gabinete - Pedidos de Vista", cujos processos são visíveis pelo Membro que pediu vista.

## **5. Procedimento do Desembargador Membro que Pediu Vista**

Na fila "Gabinete - Pedidos de Vista", o Membro que pediu vista procederá ao seu recebimento, através da atividade "Receber".

|                                                                                      | [6] SAJ-SG - Versão: 1.8.6-15 - Usuário: MN30096 - Banco: OSG5TJM - Tribunal de Justiça / Desembargador Newton Varella Júnior(SG5.APPSG5TJMH01.0) | $\Box$ $\Box$ $\boxtimes$ |
|--------------------------------------------------------------------------------------|----------------------------------------------------------------------------------------------------|---------------------------|
|                                                                                      | Cadastro Andamento Carga Julgamento Gabinetes Expedientes AR Custas Consulta Relatórios Estatística Apoio Ajuda                                   |                           |
| 海通吸血症<br>$P$ to $P$ $B$                                                              | 99908<br>114976                                                                                                    |                           |
| Fluxo de Trabalho                                                                    |                                                                                                    | $\boxed{\square}$         |
| Fluxos de trabalho   Pesquisar                                                       | $\n  1 \times 2 2 3 4 6$                                                                                                    | 尼日                        |
| Fluxo de trabalho :                                                                  | Receber & Elaborar Voto                                                                                                    |                           |
| Físico - Gabinete<br>$\blacktriangledown$                                            | .<br>Arraste um cabeçalho de coluna aqui para agrupar pela coluna                                                                                 |                           |
| Filtro de conteúdo >><br>≛                                                           | S. Seq. 日 ② 编 〇 品 峭 西 旧 Processo<br>A v Classe<br>V D V Entrada V Alocado para  V Tarjas<br>Movimentaçã V Dutro Número                            |                           |
| Filtrar filas de trabalho :                                                          | - 6           5   34     <br>Remessa ao me<br>0300030-87.2016.8.24.0088<br>Anelacão.<br>107/03/201<br>□                                           |                           |
| Digite o texto para filtrar.                                                         | 5 48<br>$5 - 2$<br>0830201-89.1983.8.24.0099<br>07/03/201 Marina Nicknich<br>п.<br>Remessa ao me<br>Apelação<br>n.                                |                           |
|                                                                                      |                                                                                                    |                           |
| <b>Pe</b>                                                                            |                                                                                                    |                           |
| 日 <del>日</del> Processo                                                              |                                                                                                    |                           |
| Gabinete - Receber (6)                                                               |                                                                                                    |                           |
| Gabinete - Presidente do Órgão Julgador<br>Gabinete - Conclusos [121]                |                                                                                                    |                           |
| Gabinete - Pedido Inclusão em Pauta                                                  |                                                                                                    |                           |
| Gabinete - Processos Pautados (1)                                                    |                                                                                                    |                           |
| Co Gabinete - Adiados (1)                                                            |                                                                                                    |                           |
| Gabinete - Retirados de Pauta                                                        |                                                                                                    |                           |
| Gabinete - Pedidos de Vista (2)                                                      |                                                                                                    |                           |
| Gabinete - Vista a outro Desembargador                                               |                                                                                                    |                           |
| Gabinete - Julgados (3)                                                              |                                                                                                    |                           |
| Co, Gabinete - Julgados Votos a Declarar                                             |                                                                                                    |                           |
| Gabinete - Julgados Relator Designado<br>Co Gabinete - Julgados Declaração de Voto   |                                                                                                    |                           |
| Gabinete - Remeter                                                                   |                                                                                                    |                           |
| Gabinete - Migrados para Avaliação                                                   |                                                                                                    |                           |
| Petição intermediária                                                                |                                                                                                    |                           |
| E P Acórdãos                                                                         |                                                                                                    |                           |
| E Ato Ordinatório                                                                    |                                                                                                    |                           |
| E Carta de Ordem                                                                     |                                                                                                    |                           |
| <b>E Carta Precatória</b>                                                            |                                                                                                    |                           |
| E <b>n</b> Certidão                                                                  |                                                                                                    |                           |
| E C Decisão Monocrática Interlocutória<br><b>E</b> C Decisão Monocrática Terminativa |                                                                                                    |                           |
| <b>E</b> Pespachos                                                                   |                                                                                                    |                           |
| 由 Edital                                                                             |                                                                                                    |                           |
| E Mandado                                                                            |                                                                                                    |                           |
| B-图 Offcio                                                                           |                                                                                                    |                           |
| <b>E P</b> Relatórios                                                                |                                                                                                    |                           |
| E Motos Vencidos/Vencedores                                                          |                                                                                                    |                           |
|                                                                                      |                                                                                                    |                           |
|                                                                                      | Existem 2 processos nesta fila                                                                                                    |                           |
| P Eechar D, Atualizar                                                                | Partes: Pablo Emilio Gaviria Escobar                                                                                                    |                           |

**Recebimento do processo pelo Membro que pediu vista deve ser realizado pela atividade na fila "Gabinete – Pedidos de Vista"**

Portanto, o recebimento da carga do processo que foi pedido vista é realizado, a partir de então, pela atividade constante na fila "Gabinete - Pedidos de Vista", e não mais pelo Menu Carga.